### **BAB III**

### **OBYEK DAN METODE PENELITIAN**

### **3.1 Obyek Penelitian**

Obyek penelitian menurut Jogiyanto (2007 : 61) merupakan suatu entitas yang akan diteliti. Obyek dapat berupa perusahaan, manusia, karyawan dan lainnya. Dalam penelitian ini yang menjadi objek adalah Pendapatan pajak dan retribusi daerah, serta kemandirian keuangan daerah yang didapatkan dari laporan keuangan pemerintah Kabupaten/Kota di Jawa Barat. pendapatan pajak dan retribusi daerah dapat dilihat dalam laporan keuangan pemerintah Kabupaten/Kota di Jawa Barat yang telah diaudit oleh BPK. Sedangkan kemandirian keuangan daerah diukur dengan menggunakan rumus rasio kemandirian (derajat otonomi fiskal) yaitu dengan menghitung rasio PAD terhadap total penerimaan daerah.

Penelitian ini dilakukan pada laporan keuangan pemerintah Kabupaten/Kota di Jawa Barat. Alasan peneliti melakukan penelitian pada laporan keuangan pemerintah Kabupaten/Kota di Jawa Barat karena berdasarkan pemaparan dalam latar belakang terlihat adanya fluktiasi tingkat kemandirian yang dialami oleh Kabupaten/Kota di Jawa Barat terutama tahun 2006 - 2008, meskipun sebenarnya di sisi lain Pendapatan Asli Daerah (PAD) yang dihasilkan terutama yang bersumber dari pajak dan retribusi daerah senantiasa mengalami peningkatan.

#### **3.2 Metode Penelitian**

#### **3.2.1 Desain Penelitian**

Penelitian adalah penyelidikan yang dilakukan secara sistematis untuk menemukan fakta dari gejala atau hubungan antara gejala tertentu. Penelitian dapat pula diartikan sebagai studi sistematik atau proses pencarian fakta secara sistematik untuk menemukan fakta dari gejala atau hubungan antara gejala tertentu. Sekaran (dalam Jogiyanto, 2007 : 2) menyatakan bahwa penelitian atau riset sebagai 'suatu investigasi atau keingintahuan saintifik yang terorganisasi, sistematik, berbasis data, kritikal terhadap suatu masalah dengan tujuan menemukan jawaban atau solusinya'.

Sedangkan Kinney Jr (dalam Jogiyanto, 2007 : 2) mendefinisikan penelitian atau riset sebagai 'pengembangan dan pengujian dari teori-teori baru tentang bagaimana dunia nyata bekerja atau penolakan dari teori-teori yang sudah ada. Sementara itu, Sugiyono (2008:2) menyatakan bahwa metode penelitian diartikan sebagai:

"cara ilmiah untuk mendapatkan data dengan tujuan dan kegunaan tertentu. Hal kunci yang perlu diperhatikan dalam penelitian tersebut salah satunya adalah cara ilmiah berarti kegiatan penelitian tersebut didasarkan pada ciri-ciri keilmuan yaitu rasional, empiris, dan sistematis. "

Desain penelitian atau desain riset menurut Jogiyanto (2007 : 53) adalah "rencana dari struktur riset yang mengarahkan proses dan hasil riset sedapat mungkin menjadi valid, obyektif, efisien, dan efektif". Desain peneitian berfungsi untuk mendapatkan jawaban yang dapat dipertanggungjawabkan atas fenomena atau masalah yang diteliti dan proses pelaksanaannya dilakukan secara ilmiah. Dalam hal ini, penelitian yang dilakukan penulis menggunakan metode penelitian deskriptif analisis. Menurut Moh. Nazir (2003:54), definisi metode deskriptif adalah sebagai berikut:

"Suatu metode dalam meneliti status sekelompok manusia, suatu objek, suatu set kondisi, suatu sistem pemikiran, ataupun suatu kelas peristiwa yang memberikan gambaran-gambaran terhadap fenomena-fenomena, menerangkan hubungan, menguji hipotesis-hipotesis, membuat prediksi dan mengadakan interpretasi yang lebih tentang hubungan-hubungan."

Sedangkan menurut analisis dan jenis data yang ada, penelitian ini termasuk dalam jenis penelitian kuantitatif karena data yang disajikan dalam penelitian ini merupakan data dalam bentuk angka sebagaimana dikemukakan oleh Sugiyono (2008:15) yang menyatakan bahwa : "Data kuantitatif merupakan data yang berbentuk angka atau data kualitatif yang diangkakan (skoring)". Penelitian ini menggunakan analisis data sekunder yang berasal dari data laporan keuangan pemerintah yang kemudian diolah untuk dianalisi dan diambil kesimpulannya.

### **3.2.2 Definisi dan Operasionalisasi Variabel**

### **3.2.2.1 Definisi Variabel**

Menurut Supramono (2004 : 30) "variabel adalah abstraksi yang mewakili suatu obyek atau fenomena". Jogiyanto (2007 : 142) mendefinisikan variabel sebagai "suatu simbol yang berisi suatu nilai". Sedangkan Sugiyono (2008 : 58) dalam bukunya menyatakan bahwa "variabel penelitian pada dasarnya adalah segala sesuatu yang berbentuk apa saja yang ditetapkan oleh peneliti untuk dipelajari sehingga diperoleh informasi tentang hal tersebut, kemudian ditarik kesimpulannya".

Dalam penelitian ini terdapat dua variabel yang dilibatkan yaitu variabel bebas (independen) yang disimbolkan dengan variabel X dan variabel terikat (dependen) yang disimbolkan dengan variabel Y. Menurut Sugiyono (2008 : 59), "variabel bebas adalah merupakan variabel yang mempengaruhi atau yang menjadi sebab perubahannya atau timbulnya variabel dependen (terikat)". Sedangkan pengertian dari variabel terikat menurut Sugiyono (2008 : 59), "variabel terikat merupakan variabel yang dipengaruhi atau yang menjadi akibat, karena adanya variabel bebas".

Dengan demikian, mengacu pada judul penelitian yang penulis buat, yaitu: "Pengaruh pendapatan pajak dan retribusi daerah terhadap kemandirian keuangan daerah", maka yang menjadi variabel-variabel dalam penelitian ini adalah sebagai berikut:

- 1. Pendapatan pajak dan retribusi daerah, merupakan variabel bebas yang diberi simbol X, dimana pendapatan pajak daerah menjadi variabel bebas pertama  $(X_1)$  dan pendapatan retribusi daerah menjadi variabel bebas kedua  $(X_2)$ .
- 2. Kemandirian keuangan daerah, merupakan variabel terikat yang diberi simbol TAKAP Y.

### **3.2.2.2 Operasionalisasi Variabel**

Variabel yang digunakan dalam penelitian ini adalah variabel bebas (independen) yaitu pendapatan pajak dan retribusi daerah serta variabel terikat (dependen) yaitu kemandirian keuangan daerah. Operasionalisasi variabel atau disebut pengoperasian konsep oleh Jogiyanto (2007 : 62) adalah "menjelaskan

karakteristik dari obyek (properti) ke dalam elemen-elemen (*elements*) yang dapat diobservasi yang menyebabkan konsep dapat diukur dan dioperasionalkan di dalam riset".

Untuk memahami penggunaan kedua variabel dan menentukan data apa yang akan diperlukan untuk memudahkan pengukurannya, maka kedua variabel tersebut didefinisikan secara operasional ke dalam penjabaran konsep berikut ini.

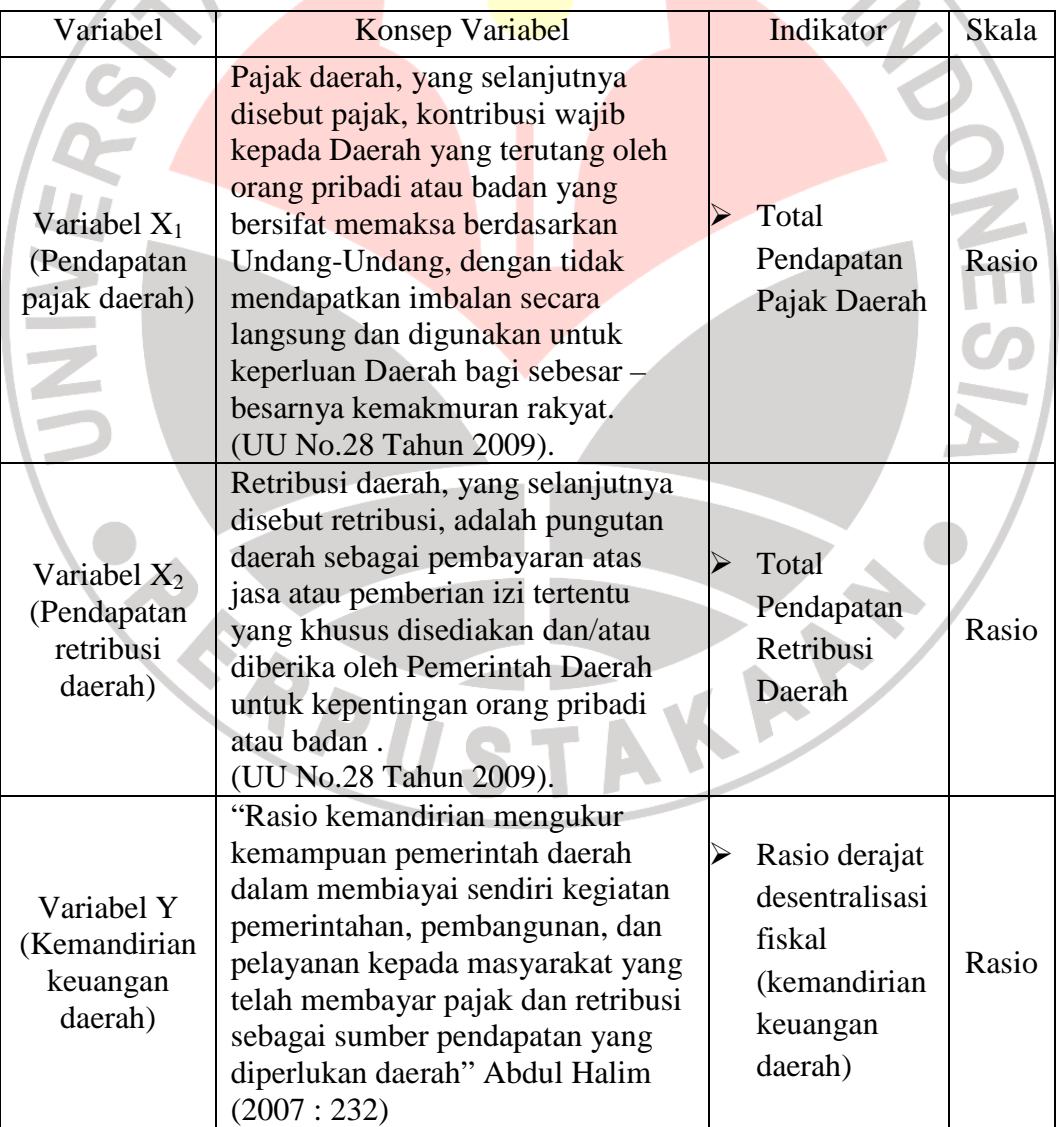

# **Tabel 3.1 Operasionalisasi Variabel**

#### **3.2.3 Populasi dan Sampel Penelitian**

#### **3.2.3.1 Populasi**

Menurut Sugiyono (2008 : 115) populasi mempunyai arti sebagai berikut: "Populasi adalah wilayah generalisasi yang terdiri atas : obyek / subyek yang mempunyai kualitas dan karakteristik tertentu yang ditetapkan oleh peneliti untuk dipelajari dan kemudian ditarik kesimpulannya". Sedangkan populasi atau fakta menurtut Kinney Jr (dalam Jogiyanto, 2007 : 73) adalah 'keadaan atau kejadiankejadian yang dapat diamati di dunia nyata'. Populasi dalam penelitian ini adalah Laporan Realisasi Anggaran Kabupaten/Kota di Jawa Barat tahun anggaran 2008.

# **3.2.3.2 Sampel**

.

Menurut Sugiyono (2008 : 116) "sampel adalah bagian dari jumlah dan karakteristik yang dimiliki oleh populasi tersebut". Sampel yang diambil harus mewakili karakteristik populasi (representatif ). Menurut Jogiyanto (2007 : 74) ada dua kriteria sampel yang baik yaitu :

1. Akurat

Sampel yang akurat (*accurate*) adalah sampel yang tidak bias.

2. Presisi

Sampel yang mempunyai presisi (*precision*) yang tinggi adalah yang mempunyai kesalahan pengambilan sampel (*sampling error*) yang rendah. Kesalahan pengambilan sampel (*sampling error*) adalah seberapa jauh sampel berbeda dari yang dijelaskan oleh populasinya.

Sedangkan pengertian teknik sampling adalah merupakan teknik pengambilan sampel (Sugiyono, 2008 : 116). Pengambilan sampel yang digunakan dalam penelitian ini adalah dengan menggunakan *nonprobability sampling* dengan teknik sampling jenuh. *Nonprobability sampling* adalah teknik pengambilan sampel yang tidak memberi peluang/kesempatan sama bagi setiap unsur atau anggota populasi untuk dipilih menjadi sampel (Sugiyono, 2008 : 120). Sedangkan sampling jenuh menurut Sugiyono (2008 : 122) adalah teknik penentuan sampel bila semua anggota pupulasi digunakan sebagai sampel.

 Data yang menjadi sampel pada penelitian ini adalah data Laporan Realisasi Anggaran Kabupaten/Kota di Jawa Barat tahun anggaran 2008. Hal tersebut didasarkan pada pertimbangan bahwa permasalahan kemandirian keuangan daerah di Kabupaten/Kota di Jawa Barat paling banyak terjadi pada tahun 2008, serta data laporan keuangan pemerintah tingkat Kabupaten/Kota tahun anggaran 2009 di Jawa Barat belum bisa dipublikasikan oleh BPK.

### **3.2.4 Teknik Pengumpulan Data**

.

Menurut Sugiyono (2008 : 193) terdapat dua hal yang mempengaruhi kualitas data hasil penelitian yaitu kualitas instrumen penelitian dan kualitas pengumpulan data. Pengumpulan data dapat dilakukan dalam berbagai *setting*, berbagai sumber, dan berbagai cara. Dilihat dari *setting-*nya, maka penelitian ini termasuk kepada penelitian dengan *setting* alamiah. Bila dilihat dari sumber data maka penelitian ini termasuk pada penelitian dengan menggunakan sumber

sekunder karena merupakan sumber yang tidak langsung memberikan data kepada pengumpul data.

 Selanjutnya bila dilihat dari segi cara atau teknik pengumpulan data maka penelitian ini termasuk pada penelitian dengan teknik observasi nonperilaku dengan analisis catatan. Menurut Jogiyanto (2007 : 90) penelitian observasi nonperilaku dengan analisis catatan (*record analysis*) dapat berupa pengumpulan data baik dari catatan sekarang atau catatan data historis. Data yang digunakan dalam penelitian ini adalah data Laporan Keuangan Pemerintah Kabupaten/Kota di Jawa Barat pada tahun 2008.

Dalam penelitian ini, teknik pengumpulan data dilakukan dengan menggunakan data sekunder, yaitu data yang diperoleh secara tidak langsung yang memiliki hubungan yang relevan dengan penelitian yang dilakukan. Data tersebut diperoleh dari literatur-literatur yang terdapat di *website* Departemen Keuangan Republik Indonesia (*www.djpk.depkeu.go.id*) dan kantor Badan Pemeriksa Keuangan Republik Indonesia (BPK-RI) Jawa Barat.

# **3.2.5 Teknik Analisis Data**

 Analisis data merupakan proses penyederhanaan data ke dalam bentuk yang lebih mudah dibaca, dipahami, dan diinterpretasikan. Setelah data yang diperlukan diperoleh, kemudian dilakukan pengklasifikasian dan pengolahan data dengan menyusun data yang didapat dari *website* Departemen Keuangan Republik Indonesia dan Kantor BPK-RI. Menurut Sugiyono (2006:142) menyatakan bahwa:

"Kegiatan dalam analisis data adalah mengelompokkan data berdasarkan variabel dari seluruh responden, menyajikan data tiap variabel yang diteliti, melakukan perhitungan untuk menjawab rumusan masalah dan melakukan perhitungan untuk menguji hipotesis yang telah diajukan."

Teknik analisis data yang digunakan adalah statistik deskriptif dan inferensial sekaligus. Statistik deskriptif digunakan untuk menjawab rumusan masalah pertama dan kedua dalam penelitian ini yaitu untuk mengetahui bagaimana pajak dan retribusi daerah yang didapatkan oleh pemerintah Kabupaten/Kota di Jawa Barat dan kemandirian keuangan daerahnya. Sedangkan teknik analisis dengan menggunakan statistik inferensial digunakan untuk menjawab rumusan masalah ketiga, keempat dan kelima, yaitu untuk mengetahui seberapa besar pengaruh pajak dan retribusi daerah terhadap kemandirian keuangan daerah, baik itu secara parsial maupun secara simultan.

Definisi statistik deskriptif menurut Sugiyono (2008 : 206) yaitu :

Statistik deskriptif adalah statistik yang digunakan untuk menganalisa data dengan cara mendeskripsikan atau menggambarkan data yang telah terkumpul sebagaimana adanya tanpa bermaksud membuat kesimpulan yang berlaku untuk umum atau generalisasi.

Tahapan yang dilakukan dalam menganalisis data dengan statistik deskriptif adalah sebagai berikut:

- 1. Menghitung pendapatan pajak dan retribusi daerah yang diperoleh Kabupaten/Kota di Jawa Barat pada tahun 2008
- 2. Menghitung tingkat kemandirian keuangan Kabupaten/Kota di Jawa Barat pada tahun 2008, yaitu dengan membandingkan antara jumlah PAD terhadap total pendapatan daerah.

 Setelah menghitung kedua variabel tersebut maka selanjutnya akan dilakukan analisis dengan menggunakan statistik inferensial. Statistik inferensial sendiri yaitu teknik statistik yang digunakan untuk menganalisis data sampel dan hasilnya diberlakukan untuk populasi (Sugiyono, 2008 : 207). Teknik statistik inferensial yang digunakan dalam penelitian ini akan digunakan untuk meneliti pengaruh penerimaan pajak dan retribusi daerah terhadap kemandirian keuangan daerah. Hasil penelitian ini berlaku untuk seluruh populasi yang ada karena teknik *sampling* yang digunakan adalah teknik *sampling* jenuh di mana seluruh populasi dilibatkan menjadi sampel.

Penelitian ini terdiri dari dua variabel bebas dan satu variabel terikat, yaitu pendapatan pajak daerah  $(X_1)$ , pendapatan retribusi daerah  $(X_2)$ , dan kemandirian keuangan daerah (Y). Berdasarkan hal tersebut, penulis menggunakan analisis regresi berganda (*multiple regression*) untuk mengetahui pengaruh dari variabel bebas terhadap variabel terikat. Selain itu, karena persamaan regresi diturunkan dari suatu asumsi tertentu (asumsi klasik), maka penulis juga melakukan uji asumsi klasik untuk meyakinkan bahwa persamaan regresi akan menghasilkan estimasi yang tidak bias.

 Adapun tahapan analisis data dengan menggunakan statistik inferensial yang dilakukan dalam penelitian ini adalah sebagai berikut :

#### **1. Melakukan Uji Asumsi Klasik**

 Sebelum melakukan uji hipotesis, peneliti terlebih dahulu melakukan uji asumsi klasik sebagai berikut:

#### **a. Uji Normalitas**

Pengujian hipotesis dalam penelitian ini menggunakan statistik parametrik karena data yang akan diuji berbentuk rasio. Karena akan menggunakan statistik parametrik, maka setiap data pada setiap variabel harus terlebih dahulu diuji normalitasnya.

Uji normalitas data dilakukan dengan uji *Kolmogorov-Smirnov*. Untuk mempermudah dalam melakukan penghitungan secara statistik, maka semua analisis yang dilakukan dalam penelitian ini akan diolah dengan bantuan *software* statistik SPSS 16.0 *for Windows*.

Langkah-langkah melakukan penghitungan uji normalitas dengan uji *Kolmogorov-Smirnov* adalah sebagai berikut :

- 1. Masukkan data pajak dan retribusi daerah serta presentase kemandirian keuangan daerah dalam *Data View* program SPSS.
- 2. Ubah keterangan pada *Variabel View* sesuai dengan jenis data yang digunakan.
- *3.* Klik menu *Analyze* pada *Data View*, kemudian *Nonparametric Tests*, lalu pilih jenis tes *1-Sample K-S.*
- *4.* Masukkan variabel-variabel yang akan diuji pada kolom *Test Variable List.*
- *5.* Beri tanda check list pada jenis *Test Distribution Normal.*
- 6. Klik OK.

Apabila data berdistribusi normal maka dapat dilakukan pengujian hipotesis dengan menggunakan rumus statistik parametrik.

#### **b. Uji Heteroskedastisitas**

Heteroskedastisitas berarti variasi (varians) variabel tidak sama untuk semua pengamatan. Pada heteroskedastisitas, kesalahan yang terjadi tidak random (acak) tetapi menunjukkan hubungan yang sistematis sesuai dengan besarnya satuan atau lebih variabel bebas (Iqbal Hasan, 281:2008). Uji heteroskedastisitas bertujuan untuk menguji apakah dalam model regresi terjadi ketidaksamaan *variance* dari residual satu pengamatan ke pengamatan yang lain. Uji heteroskedastisitas dalam penelitian ini dilakukan dengan menggunakan melihat grafik Plot antara nilai prediksi variabel dependen yaitu ZPRED dengan residualnya SRESID. Deteksi ada tidaknya heteroskedasitas dilakukan dengan melihat ada tidaknya pola tertentu pada grafik scatterplot antara ZPRED dan SRESID.

Untuk mempermudah dalam melakukan pengujian, maka semua analisis yang dilakukan dalam penelitian ini akan diolah dengan bantuan *software* statistik SPSS 16.0 *for Windows*. Adapun langkah-langkah melakukan penghitungan uji heterokedastisitas adalah sebagai berikut :

- 1. Masukkan data pajak dan retribusi daerah serta presentase kemandirian keuangan daerah dalam *Data View* program SPSS.
- 2. Ubah keterangan pada *Variabel View* sesuai dengan jenis data yang digunakan.
- 3. Klik menu *Analyze* pada *Data View*, kemudian *Regression*, lalu pilih jenis tes *Linier.*
- 4. Pindahkan variabel y ke *dependent list* dan variabel x ke *independent list.*
- 5. Setelah itu pilih kotak dialog *plots,* dan masukkan \*SRESID ke Y dan \*ZPRED ke X*.*
- 6. Selanjutnya pilih *continue,* lalu OK.

Dasar analisis:

- a) Jika ada pola tertentu, seperti titik-titik yang ada membentuk pola tertentu yang teratur, maka mengindikasikan telah terjadi heteroskedastisitas.
- b) Jika tidak ada pola yang jelas, seperti titik titik menyebar di atas dan di bawah angka 0 pada sumbu Y, maka tidak terjadi heteroskedastisitas.

# **c. Uji Autokorelasi**

Autokorelasi berarti terdapatnya korelasi antar anggota sampel atau data pengamatan yang diurutkan berdasarkan waktu, sehingga munculnya suatu datum dipengaruhi oleh datum sebelumnya (Iqbal Hasan, 285:2008). Untuk menentukan ada atau tidaknya autokorelasi dalam regresi dilakukan dengan menggunakan uji Durbin-Watson, yang diolah dengan bantuan *software* statistik SPSS 16.0 *for Windows* sebagai berikut:

- 1. Masukkan data pajak dan retribusi daerah serta presentase kemandirian keuangan daerah dalam *Data View* program SPSS.
- 2. Ubah keterangan pada *Variabel View* sesuai dengan jenis data yang digunakan.
- 3. Klik menu *Analyze* pada *Data View*, kemudian *Regression*, lalu pilih jenis tes *Linier.*
- 4. Pindahkan variabel y ke *dependent list* dan variabel x ke *independent list.*
- 5. Setelah itu pilih boks *statistics,* dan pilih *Durbin-Watson.*
- 6. Selanjutnya pilih *continue,* lalu OK.

Hasil dari perhitungan tersebut (nilai d) kemudian dibandingkan dengan nilai d tabel Durbin –Waston. Di dalam tabel d dimuat dua nilai, yaitu nilai batas atas (*du*) dan nilai batas bawah (*d1*) untuk berbagai nilai *n* dan *k*.

jika *d* > *d<sup>u</sup>* , maka tidak terdapat autokorelasi dalam regresi jika *d* < *du* , maka terdapat autokorelasi dalam regresi (Iqbal Hasan, 2008: 286)

Selain cara di atas, ada atau tidaknya autokorelasi dalam model regresi

dapat dilihat dengan membandingkan langsung nilai *d* dengan nilai *d* yang terdapat pada tabel.

| Nilai d                  | Keterangan             |
|--------------------------|------------------------|
| < 1,10                   | Ada Autokorelasi       |
| $1,10-1,54$              | Tidak ada kesimpulan   |
| $1,55 - 2,46$            | Tidak ada Autokorelasi |
| $2,46 - 290$             | Tidak ada kesimpulan   |
| > 2.91                   | Ada Autokorelasi       |
| (Iqbal Hasan, 2008: 290) |                        |

**Tabel 3.2 Klasifikasi Nilai** *d* **Uji Durbin-Watson**

### **d. Multikolinearitas**

Multikolinearitas berarti antara variabel bebas yang satu dengan variabel bebas yang lain dalam model regresi saling berkorelasi linear. Biasanya korelasinya mendekati sempurna atau sempurna (koefisien korelasinya tinggi atau bahkan satu). Perhitungan uji multikolinearitas dalam regresi dilakukan dengan cara membuat persamaan regresi antarvariabel bebas. Jika persamaan regresi tersebut koefisien regresinya signifikan maka model regresi yang bersangkutan mengandung multikolinearitas (Iqbal Hasan, 292:2008).

Untuk mempermudah dalam melakukan penghitungan secara statistik, maka semua analisis yang dilakukan dalam penelitian ini akan diolah dengan bantuan *software* statistik SPSS 16.0 *for Windows*. Adapun langkah-langkah melakukan penghitungan uji multikolinieritas adalah sebagai berikut :

- 1. Masukkan data pajak dan retribusi daerah serta presentase kemandirian keuangan daerah dalam *Data View* program SPSS.
- 2. Ubah keterangan pada *Variabel View* sesuai dengan jenis data yang digunakan.
- 3. Klik menu *Analyze* pada *Data View*, kemudian *Regression*, lalu pilih jenis tes *Linier.*
- 4. Pindahkan variabel y ke *dependent list* dan variabel x ke *independent list.*
- 5. Setelah itu pilih boks *statistics,* dan pilih *colliniearity diagnostics.*
- 6. Selanjutnya pilih *continue,* lalu OK.

# **e. Uji Linieritas**

Uji linieritas digunakan untuk menguji linier tidaknya suatu data yang dianalisis yaitu variabel independen terhadap variabel dependen. Asumsi Linieritas dapat diuji dengan menggunakan grafik *Scatter Plot* antara satu variabel dependen dengan variabel independen. Jika ada indikasi arah hubungan positif atau negatif, maka asumsi terpenuhi (Santoso, 346:2009). Untuk mempermudah dalam melakukan pengujian, maka semua analisis yang dilakukan dalam penelitian ini akan diolah dengan bantuan *software* statistik SPSS 16.0 *for Windows*. Adapun langkah-langkah melakukan penghitungan uji linieritas adalah sebagai berikut :

- 1. Masukkan data pajak dan retribusi daerah serta presentase kemandirian keuangan daerah dalam *Data View* program SPSS.
- 2. Ubah keterangan pada *Variabel View* sesuai dengan jenis data yang digunakan.
- 3. Klik menu *Graphs* pada *Data View*, kemudian *Legacy Dialog*, lalu pilih *Scatter/Dot.*
- 4. Pindahkan variabel y ke *Y Aixis* dan variabel x ke *X Axis.* lalu pilih OK.

### **2. Menentukan Persamaan Regresi Linear Berganda**

Analisis regresi digunakan untuk meramalkan atau memperkirakan nilai dari satu variabel dalam hubungannya dengan variabel yang lain yang diketahui melalui persamaan garis regresinya (Iqbal Hasan, 2008: 220). Sedangkan regresi linear berganda adalah regresi di mana variabel terikatnya (Y) dihubungkan atau dijelaskan lebih dari satu variabel bebas, mungkin dua, tiga dan seterusnya  $(X_1, Y_2, \ldots, Y_n)$  $X_2, X_3, ..., X_n$ ) tetapi masih menunjukkan diagram hubungan yang linear (Iqbal Hasan, 2008: 254).

Untuk memperjelas keterkaitan antara variabel X dan variabel Y, penulis menggambarkan secara sederhana model penelitian seperti tampak pada gambar 3.1 berikut ini:

### **Gambar 3.1 Model Penelitian**

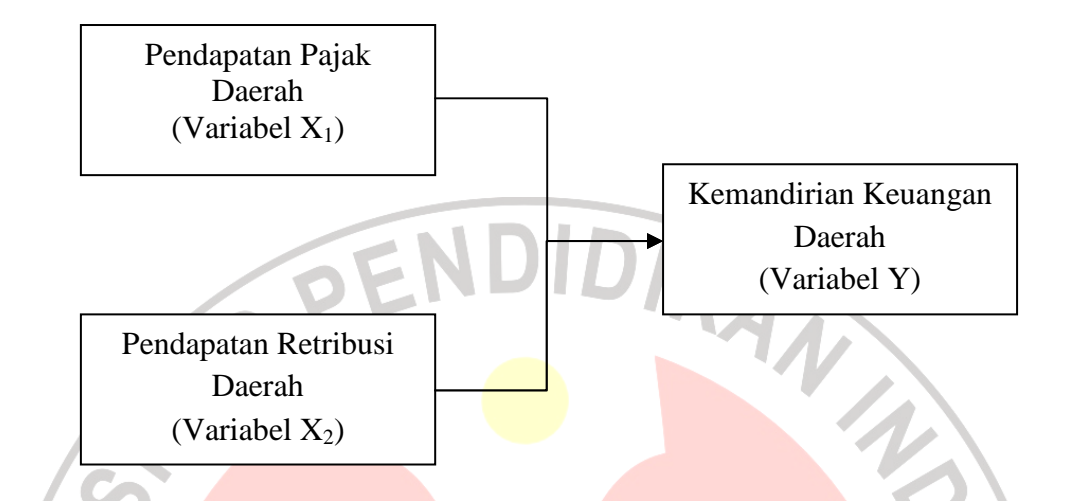

 Dari gambar di atas terlihat bahwa penelitian ini memiliki satu variabel terikat (Y) yaitu Kemandirian Keuangan Daerah, dan dua variabel bebas  $(X_1)$  dan X2) yaitu Pendapatan Pajak Daerah dan Pendapatan Retribusi Daerah. Oleh karena itu, persamaan regresi linear bergandanya adalah sebagai berikut:

$$
\hat{Y} = a + b_1 X_1 + b_2 X_2 + e
$$

Keterangan:

Y = kemandirian keuangan daerah

 $X_1$  = penerimaan Pajak Daerah

- $X_2$  = penerimaan Retribusi Daerah
- a,  $b_1, b_2$  = koefisien regresi linear berganda
- $b_1$  = besarnya kenaikan atau penurunan Y dalam satuan, jika  $X_1$  naik atau turun satu satuan dan  $X_2$  konstan

KAP

 $b_2$  = besarnya kenaikan atau penurunan Y dalam satuan, jika  $X_2$  naik atau turun satu satuan dan  $X_1$  konstan

*e* = faktor pengganggu / error

(Iqbal Hasan, 2008: 255)

Nilai dari koefisien a, b<sub>1,</sub> b<sub>2</sub> dapat ditentukan dengan cara sebagai berikut:

$$
\alpha = \overline{Y} - b_1 \overline{X}_1 - b_2 \overline{X}_2
$$
\n
$$
b_1 = \frac{(\sum x_2^2)(\sum x_1 y) - (\sum x_1 x_2)(\sum x_2 y)}{(\sum x_1^2)(\sum x_2^2) - (\sum x_1 x_2)^2}
$$
\n
$$
b_2 = \frac{(\sum x_1^2)(\sum x_2 y) - (\sum x_1 x_2)(\sum x_1 y)}{(\sum x_2^2)(\sum x_2^2) - (\sum x_1 x_2)^2}
$$

Di mana:

$$
\overline{Y} = \frac{\sum Y}{n} \qquad \qquad \overline{X}_1 = \frac{\sum X_1}{n} \qquad \qquad \overline{X}_2 = \frac{\sum X_2}{n}
$$
\n
$$
\sum y^2 = \sum Y^2 - n \cdot \overline{Y}^2 \qquad \qquad \sum x_1 y = \sum X_1 Y - n \cdot \overline{X}_1 \overline{Y}
$$
\n
$$
\overline{\sum x_1}^2 = \sum X_1^2 - n \cdot \overline{X}_1^2 \qquad \qquad \sum x_2 y = \sum X_2 Y - n \cdot \overline{X}_2 \overline{Y}
$$
\n
$$
\overline{\sum x_2}^2 = \sum X_2^2 - n \cdot \overline{X}_2^2 \qquad \qquad \sum x_1 x_2 = \sum X_1 X_2 - n \cdot \overline{X}_1 \overline{X}_2
$$

(Iqbal Hasan, 2008: 255-256)

# **3. Koefisien Determinasi (R²)**

Koefisien determinasi  $(R^2)$  merupakan cara untuk mengukur ketepatan suatu garis regresi. Menurut Suharyadi dan Purwanto (2004: 514) menyatakan bahwa:

Koefisien determinasi  $(R^2)$  merupakan ukuran untuk mengetahui kesesuaian atau ketepatan hubungan antara variabel independen dengan variabel dependen dalam suatu persamaan regresi. Dengan kata lain, koefisien determinasi menunjukkan kemampuan variabel X yang merupakan variabel bebas menerangkan atau menjelaskan variabel Y yang merupakan variabel tidak bebas.

YOUNES

Untuk menghitung koefisien determinasi  $(R^2)$  digunakan rumus sebagai berikut:

$$
R^{2} = \frac{n(a \cdot \Sigma Y + b_{1} \cdot \Sigma YX_{1} + b_{2} \cdot \Sigma YX_{2}) - (\Sigma Y)^{2}}{n_{1} \Sigma Y^{2} - (\Sigma Y)^{2}}
$$

Nilai R<sup>2</sup> berkisar antara 0 dan 1 ( $0 \le R^2 < 1$ ), dengan ketentuan sebagai berikut:

a. Jika  $R^2$  semakin mendekati angka 1, maka hubungan antara variabel bebas dengan variabel terikat semakin erat/dekat, atau dengan kata lain model tersebut dapat dinilai baik.

b. Jika  $R^2$  semakin menjauhi angka 1, maka hubungan antara variabel bebas dengan variabel terikat jauh atau tidak erat, atau dengan kata lain model tersebut dapat dinilai kurang baik.

(Suharyadi dan Purwanto, 2004: 515)

# **4. Pengujian Hipotesis Secara Parsial**

Untuk menguji hipotesis secara parsial, dapat diuji dengan menggunakan rumus uji t. Pengujian t-statistik bertujuan untuk menguji ada atau tidaknya pengaruh masing-masing variabel independen  $(X_1$  atau  $X_2$ ) terhadap variabel dependen (Y). Adapun rumusnya adalah sebagai berikut:

$$
t \text{ } h itung = \frac{b}{Sb}
$$

**(**Iqbal Hasan, 2008:267)

Di mana:

$$
Sb_1 = \frac{S_s}{\sqrt{(\sum X_1^2 - n\overline{X}_1^2)(1 - r_{1,2}^2)}}
$$

$$
Sb_2 = \frac{S_s}{\sqrt{(\sum X_2^2 - n\overline{X}_2^2)(1 - r_{1,2}^2)}}
$$
  

$$
S_s = \sqrt{\frac{\sum y^2 - [b_1(\sum x_1y) + b_2(\sum x_2y)]}{n - m}}
$$

$$
r_{1,2} = \frac{n \sum X_1 X_2 - \sum X_1 \sum X_2}{\sqrt{(n \sum X_1^2 - (\sum X_1)^2)(n \sum X_2^2 - (\sum X_2)^2)}}
$$

Keterangan:

 $b =$ koefisien regresi  $r_{1,2} = \sqrt{\sqrt{n} \sum x_i}$ <br>
Leterangan:<br> *b* = koefisien regresi<br> *Sb* = kesalahan baku koefisien regresi berganda *b b* **b b baku regresi ganda** *b Se* = kesalahan baku regresi ganda  $n =$  jumlah sampel *m* = jumlah konstanta dalam persamaan regresi berganda  $r_1$ <sub>2</sub> = koefisien korelasi antara  $X_1$  dan  $X_2$ (Iqbal Hasan, 2008:267)

Dalam pengujian hipotesis melalui uji t ini, tingkat kesalahan yang digunakan peneliti adalah 5% atau 0,05 pada taraf signifikan 95%. Pengujian tstatistik bertujuan untuk menguji signifikansi vaariabel independen dalam mempengaruhi variabel dependen. Pengujian t-statistik ini merupakan uji signifikansi sisi kanan.

Adapun hipotesis statistik secara parsial yang akan diuji dalam penelitian ini adalah sebagai berikut:

- Ho<sub>1</sub>:  $\beta_1 \leq 0$ , Pendapatan Pajak Daerah tidak memiliki pengaruh positif terhadap Kemandirian Keuangan Daerah.
- Ha<sub>1</sub>:  $\beta_1$  > 0, Pendapatan Pajak Daerah memiliki pengaruh positif terhadap Kemandirian Keuangan Daerah.
- Ho<sub>2</sub>:  $\beta_2 \leq 0$ , Pendapatan Retribusi Daerah tidak memiliki pengaruh positif terhadap Kemandirian Keuangan Daerah
- Ha<sub>2</sub>:  $\beta_2 > 0$ , Pendapatan Retribusi Daerah memiliki pengaruh positif terhadap Kemandirian Keuangan Daerah

Pengujian dilakukan dengan cara membandingkan t<sub>hitung</sub> dengan t<sub>tabel</sub> yang merupakan nilai kritis, dengan ketentuan sebagai berikut:

 $H_0$  ditolak :  $t_{\text{hitung}} > t_{\text{table}}$ 

Ho diterima :  $t<sub>hitung</sub> \leq t<sub>tablel</sub>$ 

Apabila hasil pengujian hipotesis ini menunjukkan bahwa Ho ditolak, maka berarti Pendapatan Pajak Daerah atau Retribusi Daerah memiliki pengaruh positif terhadap Kemandirian Keuangan Daerah, tetapi bila hasil pengujian menunjukkan bahwa Ho diterima, maka sebaliknya, hal ini Pendapatan Pajak Daerah atau Retribusi Daerah tidak memiliki pengaruh terhadap Kemandirian Keuangan Daerah.

### **5. Pengujian Hipotesis Secara Simultan**

Untuk menguji hipotesis secara simultan, dapat diuji dengan menggunakan rumus uji F. Uji F bertujuan untuk menguji ada atau tidaknya pengaruh variabel independen  $(X_1$  dan  $X_2$ ) terhadap variabel dependen  $(Y)$  secara simultan (bersama-sama). Adapun rumusnya adalah sebagai berikut:

$$
F \text{ hltung} = \frac{R^2/2}{1 - R^2/(n-3)}
$$

4

Keterangan:

 $R =$ koefisien determinasi  $n =$  jumlah sampel

(Iqbal Hasan, 2008: 265)

Dalam pengujian hipotesis melalui uji F ini, tingkat kesalahan yang digunakan peneliti adalah 5% atau 0,05 pada taraf signifikan 95%. Adapun hipotesis statistik secara simultan yang akan diuji dalam penelitian ini adalah sebagai berikut:

Ho<sub>1</sub>:  $\beta_1 = \beta_2 = 0$ , Pendapatan Pajak Daerah dan Retribusi Daerah secara simultan tidak memiliki pengaruh terhadap Kemandirian Keuangan Daerah.

Ha<sub>1</sub>: Minimal 1 dari  $\beta \neq 0$ , Pendapatan Pajak Daerah dan Retribusi Daerah secara simultan memiliki pengaruh terhadap Kemandirian Keuangan Daerah.

Pengujian dilakukan dengan cara membandingkan F<sub>hitung</sub> dengan Ftabel yang merupakan nilai kritis, dengan ketentuan sebagai berikut:

Ho ditolak :  $F_{\text{hitung}} > F_{\text{table}}$ 

Ho diterima:  $F_{\text{hitung}} \leq F_{\text{table}}$ 

Apabila hasil pengujian hipotesis ini menunjukkan bahwa Ho ditolak, maka berarti bahwa Pendapatan Pajak Daerah dan Retribusi Daerah secara simultan memiliki pengaruh terhadap Kemandirian Keuangan Daerah, tetapi bila hasil pengujian menunjukkan bahwa Ho diterima, maka sebaliknya, hal ini berarti bahwa Pendapatan Pajak Daerah dan Retribusi Daerah secara simultan tidak memiliki pengaruh terhadap Kemandirian Keuangan Daerah.